## 1) Documents of Chris Office 2011

```
<conditionalFormattingElements>
    <extLst>
       <ext uri="myurl" xmlns:co11="http://chrisoffice/2011">
          <co11:soundeffect>
               <co11:sourceFile>moo.mp3</co11:sourceFile>
          </co11:soundeffect>
      \langle/ext>
    </extLst>
</conditionalFormattingElements>
                                                                      MCE processing
```
## 2) Documents of Chris Office 2013

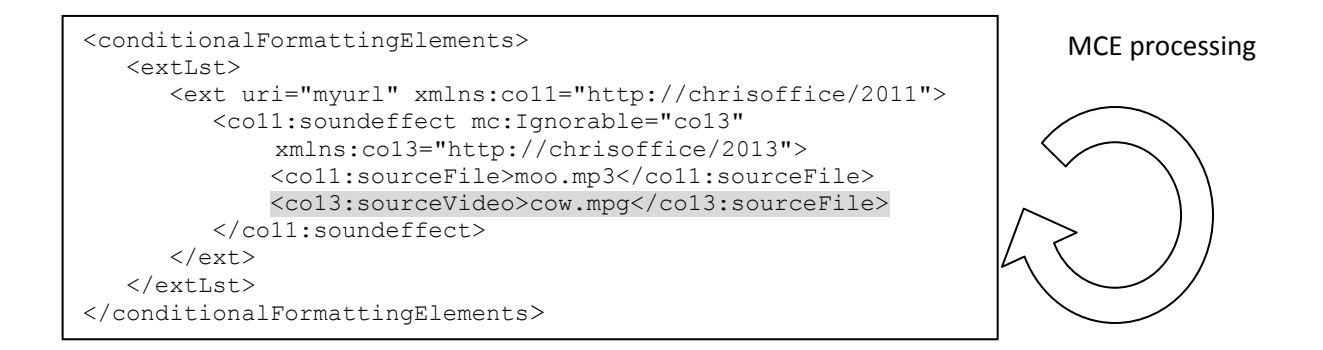

## Subtree extracted by Chris Office 2011 or Chris Office 2013

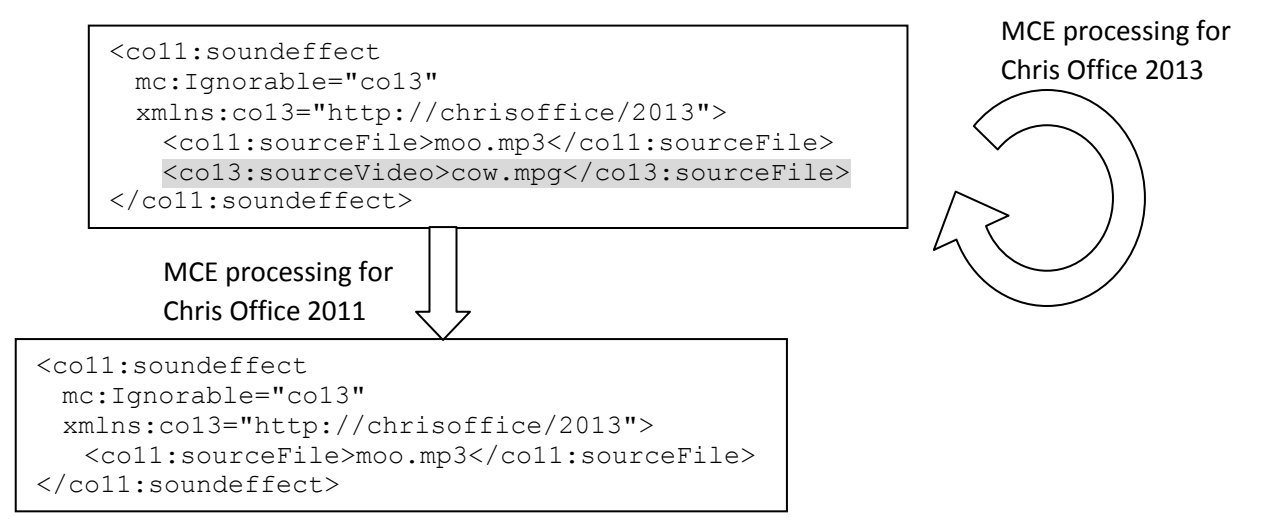